Class 12

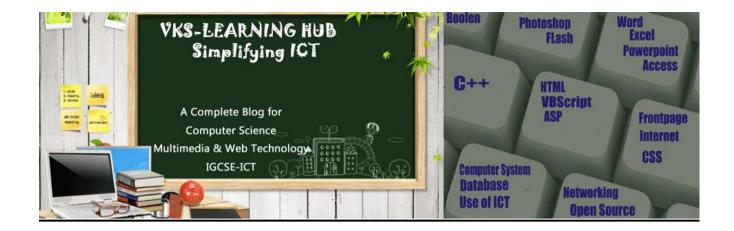

### PHP (20 MARKS)

### Q1 What do you understand by the term PHP? List any four features of PHP.

PHP (PHP Hypertext Preprocessor) is an open-source server-side scripting environment that can be used to create and run dynamic and interactive web-server application.

### Features of PHP:

- PHP is a loosely typed language
- PHP runs on various platforms (Windows, Linux, Unix, Mac OS X, etc.)
- PHP is compatible with almost all servers used today (Apache, IIS, etc.)
- PHP supports a wide range of databases
- PHP provides HTTP authentication method

### Q2. Name any two equivalent tools of PHP.

ASP JSP PERL CGI

### Q3. What do you understand by the term PHP interpreter?

PHP interpreter is software on server to interpret the PHP code and create equivalent HTML code to be sent to browser

### Q4. How can you add PHP code to your HTML file?

PHP code can be added to an HTML file by including the code in:

- the tags <script language=php> and </script>
- the delimiters <?PHP and ?>

### Q5. What are delimiters? What delimiters are used to surround PHP scripts?

A delimiter is a character or a sequence of characters that marks the beginning or end of a unit. The delimiters <?PHP and ?> are used to surround PHP scripts.

### Q6. What are comments? How to Add Comments in PHP

Comments are non-executable lines which are ignored by interpreter and not visible when code executed

Single Line comments it can be given by putting **//** before the text makes it a single line comment

Multiline Comments It can be given between /\* \*/

Class 12

#### Q7. Are keyword and Variables are case sensitive?

All keywords (e.g. if, else, while, echo, etc.), classes, functions, and user- defined functions are **NOT case-sensitive**. In the example below, all three echo below are legal (and equal):

### Example

```
<?php
         ECHO "Hello World!<br>":
                                     ?>
         echo "Hello World!<br>";
```

All variable names are case-sensitive. In the example below, only the first statement will display the value of the \$color variable (this is because \$color. \$COLOR, and \$coLOR are treated as three different variables):

### **Example**

```
<?php
             $color = "red":
             echo "My car is " . $color . "<br>";
             echo "My house is " . $COLOR . "<br/>'; // error $COLOR ?>
```

#### Q8 What is the significance of the PHP function echo?

Echo is a string function which is used to send content to the browser.

#### Q9. Difference between Echo & Print

| Echo                                            | Print                        |
|-------------------------------------------------|------------------------------|
| Can take multiple parameters separated by comma | can take only one parameter. |
| does not return any value                       | always returns 1             |
| Echo Is faster than print                       | Slower                       |

### Q10. What is a variable?

A variable is a named memory location that can be used for storing data.

### Q11. Identify correct Variable name a) \$123 \$a123

\$123 wrong Variable name should start with Alphabet or after \$ \$a123 correct

### Q12. How can we define constants in PHP?

In PHP we can define constants with the keyword define.

define(name, value, case-insensitive)

**Parameters:** 

name: Specifies the name of the constant value: Specifies the value of the constant

case-insensitive: Specifies whether the constant name should be

case-insensitive. Default is false

### <?PHP

**define**('SiteName', 'vinodsrivastava.com'); // **SiteName** is constant name echo 'You are visiting' .Sitename; ?>

**OUTPUT**: You are visiting vinodsrivastava.com

Note: Constant name does not contain \$.

Constants are automatically global and can be used across the entire script.

MMWT-PHP Class 12

### Q13. Explain constant() function

```
constant() function returns the value of a constant identifier
<?php
    //define a constant
    define("GREETING","GOOD MORNING");
    echo constant("GREETING");
?>
Output: GOOD MORNING
```

## Q14. Explain the following output

```
$name= "Faips";
Echo "$name;
    output Faips
Echo '$name';
    output $name
```

when using **single quotes**, we cannot use the echo statement to output a variable(echo '\$name';). It will simply output \$name

While using double quotes, you can output, via echo, variables(echo "\$name";)

### Q15. How to delete a variable

Variable can be deleted using unset( \$Variablename)

### Q16 Give example of 6 basic data type supported by PHP

1. integer 2. double 3 boolean 4 string 5 array 6 object

### Q17 What is Type conversion?

Type casting is converting one data type to another type. It is done automatically done by PHP. PHP has two functions

### 1. gettype() to find data type of variable

```
$ var=19
```

Echo gettype(\$var); // output integer

### 2. settype() to set the data type of variable

```
$ var="12E"
settype($var,"integer"); // $var is now set to 12(integer)
```

### Q18. Explain ternary operator with example

The condition operator ?: is ternary operator, because it uses three operands. This operator to check a condition and produce a logical result either TRUE or FALSE. The syntax is

Variable= (conditional expression) ? expression 1 if TRUE: expression 2 if FALSE;

```
Example
$x=10;
$y=15;
$ max= ($x>$y)? $x : $y;
Echo " Maximum value is=" . $max;
Output Maximum value is=15;
```

## Q19. Differentiate between '/' and '%' operator

| '/' operator                              | '%' operator                           |
|-------------------------------------------|----------------------------------------|
| "" operator is used to find quotient      | "%" operator is used to find remainder |
| '/' operator can be used with integer and | '%' operator cannot used with float    |
| float both                                |                                        |

## Q20. Explain the following string function with example

| Q20. Explain the following string function with example  Function Description Example     |                                                                        |                                                                                                    |
|-------------------------------------------------------------------------------------------|------------------------------------------------------------------------|----------------------------------------------------------------------------------------------------|
|                                                                                           | Description                                                            | Example                                                                                                    |
| <pre>rtrim() Syntax • rtrim(string); • rtrim(string, text to be trimmed from left);</pre> | Removes whitespace or other characters from the right side of a string | <pre>Ex1 <?php \$str = "###VKS Learning";"; echo rtrim("\$str"); //# means space ?> Output: VKS Learning Ex2 <?php \$str = "VKS Learning" echo rtrim("\$str","ing"); ?> Output: VKS Learn</pre>    |
| Itrim()                                                                                   | Removes whitespace                                                     | Ex1                                                                                                    |
| Syntax • rtrim(string); • rtrim(string, text to be trimmed from right);                   | or other characters<br>from the left side of a<br>string               | <pre><?php \$str = ""VKS Learning"####"; echo Itrim("\$str"); //# means space ?> Output: VKS Learning Ex2 <?php \$str = "VKS Learning"; echo Itrim("\$str","VK"); ?> Output: S Hosting</pre>       |
| trim()                                                                                    | Removes whitespace                                                     | Ex1                                                                                                    |
| Syntax •trim(string); •trim(string, text to be trimmed from both side);                   | or other characters<br>from both sides of a<br>string                  | <pre><?php \$str = "##Wordpess Hosting####"; echo trim("\$str"); //# means space ?> Output: VKS Learning Ex2 <?php \$str = "Wordpess Hosting"; echo trim("\$str","VKing"); ?> Output: S Host</pre> |
| strlen() Syntax • strlen(string);                                                         | Returns the length of a string                                         | <pre><?php \$str = "VKS Learning"; echo strlen("\$str"); ?> Output: 12</pre>                                                                                                    |

| strtolower()                          | Accept a string as        | php</th                                  |
|---------------------------------------|---------------------------|------------------------------------------|
|                                       |                           | • •                                      |
| Syntax                                | parameter and returns     | \$str = "VKS Learning";                  |
| <ul><li>strtolower(string);</li></ul> | the string with all       | echo <b>strtolower</b> ("\$str");        |
|                                       | alphabets in              | ?>                                       |
|                                       | lowercase.                | Output: vks learning                     |
| strtoupper()                          | Accept a string as        | php</th                                  |
| Syntax                                | parameter and returns     | \$str = "VKS Learning";                  |
| <ul><li>strtoupper(string);</li></ul> | the string with all       | echo <b>strtoupper</b> ("\$str");        |
|                                       | alphabets in              | ?>                                       |
|                                       | uppercase.                | Output: VKS LEARNING                     |
| substr()                              | Returns a part of a       | Ex1                                      |
|                                       | string                    | php</th                                  |
| Syntax                                | extract a string from a   | \$str = "VKS Learning";                  |
| substr (string,start);                | particular position       | echo substr ("\$str" 4);                 |
| substr (string,start,n);              | pontional processors      | ?>                                       |
| ( cg, c, ,                            |                           | Output: LEARNING                         |
|                                       |                           | Ex2                                      |
|                                       |                           | php</th                                  |
|                                       |                           | \$str = "VKS Learning";                  |
|                                       |                           | echo <b>substr</b> ("\$str" 4,5);        |
|                                       |                           | ?>                                       |
|                                       |                           | Output: LEARN                            |
| strcmp()                              | It returns output either  | Ex1                                      |
| stremp()                              | greater than zero, less   | php</th                                  |
| Syntax                                | than zero or equal to     | 1                                        |
| Syntax                                | ·                         |                                          |
| strcmp (string1,string2);             | zero. If string 1 is      | output: 1 as string 1 > string 2         |
|                                       | greater than string 2     |                                          |
|                                       | then it returns greater   | 1                                        |
|                                       | than zero. If string 1 is |                                          |
|                                       | less than string 2 then   |                                          |
|                                       | it returns less than      |                                          |
|                                       | zero. It returns zero, if | Ex3                                      |
|                                       | the strings are equal.    | php</th                                  |
|                                       | (case-sensitive)          | echo strcmp("Cloud","Hosty");?>          |
|                                       |                           | output: -1 as string 1 < string 2        |
|                                       |                           | Ex4                                      |
|                                       |                           | php</th                                  |
|                                       |                           | echo strcmp("a","b"); ?>//compares       |
|                                       |                           | alphabetically                           |
|                                       |                           | output: -1                               |
| strncmp()                             | function compare two      | Ex1                                      |
|                                       | strings of the first n    | php</th                                  |
| Syntax                                | characters.               | echo strncmp("Hello","Hello",5);         |
| strcmp (string1,                      |                           | ?>                                       |
| string2,n);                           |                           | Output: 0                                |
|                                       |                           | Ex2                                      |
|                                       |                           | php</th                                  |
|                                       |                           | echo <b>strncmp</b> ("Hello","hELLo",5); |
|                                       |                           | ?>                                       |
|                                       |                           | Output: -1                               |
|                                       | <u>l</u>                  |                                          |

Class 12

| stripslashes()                    | Unquotes a string                                  | php</th                                                      |
|-----------------------------------|----------------------------------------------------|--------------------------------------------------------------|
| Syntax stripslashes (string);     | quoted with addslashes()                           | echo <b>stripslashes</b> ("Who\'s Peter Griffin?");          |
|                                   | , ,                                                | ?>                                                           |
|                                   | Christ a companie on of                            | Output: Who's Peter Griffin?                                 |
| strncasecmp()                     | String comparison of                               | Ex1                                                          |
| Cymtox                            | the first n characters                             | <pre><?php caba atracecomp("Helle" "Helle" 5);</pre></pre>   |
| Syntax                            | (case-insensitive)                                 | echo strncasecmp("Hello","Hello",5);                         |
| strncasecmp (string1, string2,n); |                                                    | Output: <b>0</b>                                             |
| 3ti 11g2,11),                     |                                                    | Ex2                                                          |
|                                   |                                                    | php</th                                                      |
|                                   |                                                    | echo strncasecmp("Hello","hELLo",5                           |
|                                   |                                                    | );                                                           |
|                                   |                                                    | ?>                                                           |
|                                   |                                                    | Output: <b>0</b>                                             |
| strrev()                          | Reverses a string                                  | php</th                                                      |
|                                   | C                                                  | \$str = "VKS";                                               |
| Syntax                            |                                                    | echo strrev ("\$str");                                       |
| strrev (string);                  |                                                    | ?>                                                           |
|                                   |                                                    | Output: SKV                                                  |
| str_word_count()                  | display of the number                              | php</th                                                      |
| Syntax                            | of words in any specific                           | \$str = "VKS Learning";                                      |
| str_word_count (string);          | string                                             | echo str_word_count (\$str);                                 |
|                                   |                                                    | ?>                                                           |
| otrnoo():                         | Ctroop() anables                                   | Output: 2                                                    |
| strpos();<br>Syntax               | Strpos() enables searching particular              | <pre><?php \$str = "VKS Learning";</pre></pre>               |
| strpos (string,text);             | text within a string. It                           | echo <b>strpos</b> (\$str, "Learn");                         |
| supos (sumg,text),                | works simply by                                    | ?>                                                           |
| \                                 | matching the specific                              | Output: 2                                                    |
|                                   | text in a string. If found,                        | output. =                                                    |
|                                   | then it returns the                                |                                                              |
|                                   | specific position. If not                          |                                                              |
|                                   | found at all, then it will                         |                                                              |
|                                   | return "False".                                    |                                                              |
| strpos()                          | The str_replace()                                  | php</th                                                      |
| Syntax                            | function replaces some                             | \$str = "VKS Learning";                                      |
|                                   | characters with some                               | echo Str_replace ("VKS"                                      |
| Str_replace(string to be          | other characters in a                              | "FAIPS",\$str);                                              |
| replaced,text,string)             | string.                                            | ?>                                                           |
| Stroby()                          | This function is wood to                           | Output: FAIPS Learning                                       |
| Strchr()                          | This function is used to find the first occurrence | <pre><?php \$str = "VKS Learning":</pre></pre>               |
| Syntax                            | of string and return all                           | \$str = "VKS Learning";<br>echo <b>Strch</b> r (\$str, "L"); |
| Strchr(string,search)             | the characters from the                            | ?>                                                           |
| on on touring, scaron,            | search position to the                             | Output: Learning                                             |
|                                   | end of the string                                  |                                                              |
|                                   |                                                    |                                                              |

## Q21. Explain the following date function with example

| Function                  | I                                                                                            | Description & Exampl          | е                     |
|---------------------------|----------------------------------------------------------------------------------------------|-------------------------------|-----------------------|
| date()                    | The function displays a formatted local time/date.                                           |                               |                       |
| Syntax                    | Format                                                                                       | 2 digit > 04 24               |                       |
| date(format,              | <b>d</b> -> Day of the Month <b>D</b> -> 3 Letter textual da                                 | _                             |                       |
| timestamp)                |                                                                                              | vithout leading zero-> 1      | -31                   |
| p)                        | I-> A full textual day->                                                                     | <u> </u>                      | 01                    |
|                           | <b>z</b> -> the day of year (sta                                                             |                               |                       |
|                           | Y -> 4 digit year -> 20                                                                      | ,                             |                       |
|                           | <b>Y</b> -> 2 digit year -> 17                                                               |                               |                       |
|                           |                                                                                              | i-> January- Decembe          |                       |
|                           | <b>M</b> -> numeric represer                                                                 | ntation of month-> 01-1       | 2                     |
|                           |                                                                                              | day or month-> st,nd,rd       | th                    |
|                           | _                                                                                            | case / A-> AM or PN           |                       |
|                           |                                                                                              |                               | п аррогоаоо           |
|                           | Example                                                                                      |                               |                       |
|                           | echo date("d/m/Y")." <l< th=""><th>or /&gt;"; // <b>output</b> 10/</th><th>11/2017</th></l<> | or />"; // <b>output</b> 10/  | 11/2017               |
|                           | echo date("m/d/Y")."<                                                                        | or />"; // <b>output 11/1</b> | 0/2017                |
|                           | echo date("m-d-Y")."<                                                                        | br />"; // <b>output 11-1</b> | 0-2017                |
|                           | echo date("I jS \of F Y                                                                      | ")."<br>"; // <b>output l</b> | Friday 10th of        |
|                           |                                                                                              | Novem                         | ber 2017              |
|                           | echo date('I jS \of F Y h:i:s A'); // output Friday 10th of                                  |                               |                       |
|                           | November 2017 02:43:54 PM                                                                    |                               |                       |
|                           |                                                                                              |                               |                       |
| getdate()                 | The function accepts a timestamp and returns an associative                                  |                               |                       |
| Cyntox                    | array that contains the date and time information for a Unix                                 |                               |                       |
| Syntax getdate(timestamp) | timestamp.                                                                                   |                               |                       |
| getuate(timestamp)        | An associative array. Details are as follows:                                                |                               |                       |
|                           | Key                                                                                          | Description                   | returned values       |
|                           | seconds                                                                                      | Numeric value of              | 0 to 59               |
|                           | minutes                                                                                      | Numeric value of              | 0 to 59               |
|                           | hours                                                                                        | Numeric value of              | 0 to 23               |
|                           | mday                                                                                         | Numeric value of the          | 1 to 31               |
|                           | wday&                                                                                        | Numeric value of the          | 0(for Sunday) through |
|                           | mon                                                                                          | Numeric value of a            | 1 through 12          |
|                           | year                                                                                         | Four-digit year.              | 1999 or 2003          |
|                           | yday                                                                                         | Numeric value of day          | 0 through 365         |
|                           | weekday                                                                                      | Full name of the day          | Sunday through        |
|                           | month<br>\$today=gotdato():                                                                  | Full name of a month.         | January -December     |
|                           | \$today=getdate();<br>\$d=\$today['mday'];                                                   |                               |                       |
|                           | \$m=\$today['mon'];                                                                          |                               |                       |
|                           | \$y=\$today['year'];                                                                         |                               |                       |
| •                         |                                                                                              | m-\$y"; // Output: <b>To</b>  |                       |

| gettimeofday()      | The function is used to get current time information                              |  |
|---------------------|-----------------------------------------------------------------------------------|--|
| gottimeoraay()      | The function is used to get current time information.                             |  |
| Syntax              | Example:                                                                          |  |
| gettimeofday(return | php</th                                                                           |  |
| _float)             | print_r(gettimeofday());                                                          |  |
|                     | ?>                                                                                |  |
|                     | Output :                                                                          |  |
|                     | Array ( [sec] => 1281420398 [usec] => 985536 [minuteswest] => 0 [dsttime] => 0 )  |  |
|                     | <b>Note:</b> Since the current time is not static, therefore the output may vary. |  |
| strtotime()         | Parse any english textual datetime description into Unix timestamp                |  |
|                     |                                                                                   |  |
| Syntax              | Echo "Today is:", date("I,jS F Y");                                               |  |
| strtotime(time,now) | output Today is:Friday 10th November 2017                                         |  |
|                     | echo "Next Friday: ". date("jS F Y",strtotime('next Friday'));                    |  |
|                     | output Next Friday: 17th November 2017                                            |  |
| mktime()            | The function returns the Unix timestamp for a date. This timestamp                |  |
|                     | is a long integer containing the number of seconds between Unix                   |  |
| Syntax              | Epoch(January 1 1970 00:00:00 GMT) and the time specified.                        |  |
| mktime(hour,        | [ ]                                                                               |  |
| minute, second,     | Echo date("M-d-Y",mktime(0,0,0,10,11,2017));                                      |  |
| month, day, year,   | Output Nov-11-2017                                                                |  |
| is_dst)             | Echo date("M-d-Y",mktime(0,0,0,10,11,2017)+1);                                    |  |
|                     | Output Nov-12-2017 Echo date ('M-d-Y H: i: s" mktime(23,46,20,6,25,2017));        |  |
|                     | Output: Jun-25-2017 23:46:20                                                      |  |
| Cal_days_in_mont    | This function returns the numbers of days in the month for the                    |  |
| hs()                | specified year.                                                                   |  |
| 113()               | Specifical year.                                                                  |  |
| Syntax              | \$nd= Cal_days_in_months(CAL_GEREGORAIN 10,2017);                                 |  |
| Cal_days_in_mont    | Echo \$nd;                                                                        |  |
| hs(calendar,month   | Output: 31                                                                        |  |
|                     |                                                                                   |  |
| ,year)              |                                                                                   |  |
|                     |                                                                                   |  |

## Q22. Explain ord() function

This function is used to find the ASCII value of first character of a string.

|                                               | 3 3 3 3 3 3 3 3 3 3 3 3 3 3 3 3 3 3 3 3   |
|-----------------------------------------------|-------------------------------------------|
| echo ord("CBSE");// ASCII value of 'C' is 67  | \$v=ord("");// ASCII value of space is 32 |
| Output: 67                                    | Echo \$v                                  |
|                                               | Output: 32                                |
| Echo ord('\n')// ASCII value of newline is 10 |                                           |
| Output: 10                                    |                                           |

Q 23 Name three logical, unary, binary and relational operator

| Logical | AND, OR, NOT | Unary      | +, - ,, ++    |
|---------|--------------|------------|---------------|
| Binary  | +,*, / , %   | Relational | >, <, ==, === |

Class 12

### Q24. Explain two optional statement used in switch case

**break** it is used to exit the switch case immediately skipping all statements after it **default:** if none of the case matches then default case is executed.

### Q25. Rewrite the following program code using switch statements

```
Ans
    switch($d)
{
        case 1: $day= "Monday"; break;
        case 2: $day= "Tuesday"; break;
        case 3: $day= "Wednesday"; break;
        default: $day="_";
}
```

**Q26** 

```
1. Change the for Loop to while loop without Affecting output of above
```

```
<?php
$i=1; $x=0;
for($i=1; $i<10; $i*=2)
{ $x++;
    echo $x;
}
echo "<BR>" . $i;
?>
```

```
Ans
<?php
$i=1; $x=0;
while($i<10)
{
$x++;
echo $x;
$i*=2
}
echo "<BR>" . $i;
?>
```

# Give Output and change the for loop to do while loop

```
for($x=10,$c=20;$c>=10;$c=$c-2)
echo $x++."<br/>;
```

```
$x=10;$c=20;
do {
  echo $x++ . "<br>";
    $c=$c-2;
}while($c>=10);
Output
10
11
12
13
14
```

# Give Output and change the for loop to while loop

```
$name="MULTI";
for($x=0; $x <= strlen($name); $x++)
    echo substr($name, $x, $x+1).
"<br>";
```

```
$name="MULTI"; $x=0;
while($x <= strlen($name))
{ echo substr($name , $x , $x+1) ."<br>";
x++; }
M
MU
MUL
MULT
MULTI
```

## Q27. Differentiate between

| 4                                                            | While                                                                       |                                                                                                    | 119.                                                                            |
|--------------------------------------------------------------|-----------------------------------------------------------------------------|----------------------------------------------------------------------------------------------------|---------------------------------------------------------------------------------|
| 1.                                                           | While                                                                       |                                                                                                    | dowhile                                                                         |
|                                                              | loop                                                                        |                                                                                                    | dowhile specifies an exit controlled loop.                                      |
|                                                              | the condition if false in the beginning.                                    |                                                                                                    | Loop executes at least once irrespective of the initial value of the condition. |
| 2.                                                           | Deterministic loop                                                          |                                                                                                    | Non-deterministic loop                                                          |
|                                                              | Number of iterations of the loop be predicted.                              | can                                                                                                    | Number of iterations of the loop cannot be predicted.                           |
|                                                              | The looping condition does depend on the user                               | not                                                                                                    | The looping condition depends on the user input.                                |
|                                                              | e.g. for loop and foreach loop                                              |                                                                                                    | While loop and dowhile loop.                                                    |
| 3.                                                           | for loop                                                                    |                                                                                                    | foreach loop                                                                    |
|                                                              | Can be used for arrays or otherwise.                                        | Can                                                                                                    | be used for arrays only.                                                        |
|                                                              | Need to specify the number of iterations of the loop.                       | ber of Need not specify the number of iteration of the loop. The loop runs for the num of elements in the specified array. |                                                                                 |
| 4.                                                           | Entry controlled loop                                                       |                                                                                                    | Exit controlled loop                                                            |
| Looping condition is specified in the beginning of the loop. |                                                                             | the                                                                                                    | Looping condition is specified at the end of the loop.                          |
|                                                              | Loop does not execute even once if the condition if false in the beginning. |                                                                                                    | Loop executes at least once irrespective of the initial value of the condition. |
|                                                              | Examples: for loop and while loop                                           |                                                                                                    | Example: dowhile loop                                                           |
| .5                                                           | PHP file                                                                    |                                                                                                    | HTML file                                                                       |
|                                                              | Has the extension .php                                                      |                                                                                                    | Has the extension .html                                                         |
|                                                              | Contains PHP code and may or                                                | may                                                                                                    | Contains HTML code but does not                                                 |
|                                                              | Cannot be executed by the browser                                           |                                                                                                    | Can be executed by the browser                                                  |
| 6                                                            | date()                                                                      |                                                                                                    | getdate()                                                                       |
|                                                              | Returns date and time in specified                                          |                                                                                                    | Returns date and time in the form                                               |
|                                                              | Can take two arguments – date format and timestamp                          |                                                                                                    | Can take only one argument – timestamp                                          |
|                                                              | Local Variable                                                              |                                                                                                    | Global variable                                                                 |
| 7.                                                           | _                                                                           |                                                                                                    | A global variable is defined outside                                            |
|                                                              | function.                                                                   |                                                                                                    | any function.                                                                   |
|                                                              | A local variable can be used only in                                        | the                                                                                                    | A global variable can be accessed                                               |
|                                                              | function in which it is defined.                                            |                                                                                                    | in any block of the script.                                                     |

### Q28. What is Array? Explain two types of one dimensional array in PHP with example

An array is a type of variable that groups a series of values and places them in a single variable.

There are two types of one dimensional arrays in PHP:

- **Indexed array** An array with a numeric index numbers = array(5, 8, 3, 32, 17);
- Associative array An array where each ID key is associated with a value. **\$f** color = array('Banana'=>"Yellow", "Afapple"=>"Red", "Pear"=>"Green");

### Q29. What is the use of return statement?

return statement is used to return a value and the control jumps out of current function and give back the return value to the code that called function.

**Syntax** \$value=function name();

### Q30. Write a PHP code using user defined function sum() which return the sum of two number passed as parameter

```
<? PHP
      function sum($a, $b)
            $sum=$a+$b:
            return($sum):
      $result=sum(10,20);
      echo "sum=" .$result // output sum=30
?>
```

## Q31. What is parameter? Name two type of parameter explain with examples

Parameter is used to transfer value from calling to called function

Two type of parameter: Formal & Actual Parameter

| Formal Parameter                          | Actual Parameter                               |
|-------------------------------------------|------------------------------------------------|
| Parameter declared in function definition | Parameter used in function invocation          |
| Formal parameter can only be variable     | Parameter can be variable, constant or         |
|                                           | expression                                     |
| PHP</td <td><? PHP</td></td>              | PHP</td                                        |
| function sum(\$a, \$b)                    | function sum(\$a, \$b)                         |
| {                                         | {                                              |
| \$sum=\$a+\$b;                            | \$sum=\$a+\$b;                                 |
| return(\$sum);                            | return(\$sum);                                 |
| }                                         | }                                              |
| \$result=sum(10,20);                      | \$x=5;\$y=10;                                  |
| echo "sum=" .\$result                     | <pre>\$result=sum(\$x,\$y);</pre>              |
| // output sum=30                          | echo "sum=" .\$result."<br>"; //output sum=15  |
| ?>                                        | \$result1=sum(10,20);                          |
| \$a, \$b are formal parameter             | echo "sum=" .\$result1."<br>"; //output sum=30 |
|                                           | ?>                                             |
|                                           | \$x, \$y are actual parameter                  |

### Q32 Differentiate between Local & Global Variable with Example

| Local Variable/Scope                                                                   | Global Variable/Scope                                                               |
|----------------------------------------------------------------------------------------|-------------------------------------------------------------------------------------|
| Variable declared inside a function/method are local variable                          | Variable declared outside any function/method are Global variable                   |
| Function can be used within the function where it is declared so have local scope only | Function can be used by all script and function on the webpage so have global scope |
| PHP</td <td><? PHP</td></td>                                                           | PHP</td                                                                             |
| function sum()                                                                         | \$x=5;\$y=10;                                                                       |
| {                                                                                      | function sum()                                                                      |
| \$a=10;\$b=20;                                                                         | { global \$x, \$y; // to use global value of \$x, \$y                               |
| \$sum=\$a+\$b;                                                                         | \$sum=\$x+\$y;                                                                      |
| return(\$sum);                                                                         | return(\$sum);                                                                      |
| }                                                                                      | }                                                                                   |
| \$x=5;\$y=10;                                                                          |                                                                                     |
| <pre>\$result=sum(\$x,\$y);</pre>                                                      | <pre>\$result=sum(\$x,\$y);</pre>                                                   |
| echo "sum=" .\$result."<br>";                                                          | echo "sum=" .\$result."<br>";                                                       |
| ?>                                                                                     | ?>                                                                                  |
| \$a, \$b, \$sum are local variable                                                     | \$x, \$y are Global variable                                                        |

## Q33 Differentiate between Call by Value & Call by reference with Example

| Call by Value                                                                          | Call by reference                                                                   |
|----------------------------------------------------------------------------------------|-------------------------------------------------------------------------------------|
| It is a copy of corresponding actual parameter                                         | It is an alias of corresponding actual parameter                                    |
| Change in value parameter does not change actual parameter                             | Change in reference parameter, updates actual parameter                             |
| PHP</td <td><? PHP</td></td>                                                           | PHP</td                                                                             |
| function change(\$a) {                                                                 | <pre>function change(&amp;\$b) {          \$b=2* \$b; } \$x=5;</pre>                |
| change(\$x);<br>echo "x=" .\$x."<br>";<br>?>                                           | change(\$x);<br>echo "x=" .\$x."<br>";<br>?>                                        |
| Output: x=5 reference parameter \$a will not updated the value of actual parameter \$x | Output: x= 10 reference parameter \$b has updated the value of actual parameter \$x |

## Q34. What are PHP Superglobals

PHP provides several predefined variables, called "superglobals", that are always accessible regardless of scope – we can access them from any part of the script. The PHP superglobal variables are:

vinodsrivastava.com +965-69300304

| SNo | Superglobal | Description                                                                                                    |  |
|-----|-------------|----------------------------------------------------------------------------------------------------|--|
| 1.  | \$GLOBALS   | It is an associative array which contains references to all the currently defined global variables. The variable names are the keys of the array.                                               |  |
| 2.  | \$_SERVER   | It holds the information about the headers, paths, and script locations.                                                                                                    |  |
| 3.  | \$_REQUEST  | It is used to collect data after submitting an HTML form. It is An associative array that by default contains the contents of \$_GET, \$_POST and \$_COOKIE.                                    |  |
| 4.  | \$_POST     | It is an associative array of variables passed to the current script when a form is submitted via the HTTP POST method. The variable names are the keys of the array.                           |  |
| 5.  | \$_GET      | It is an associative array of variables passed to the current script via the URL parameters, i.e., when a form is submitted via the HTTP GET method.                                            |  |
| 6.  | \$_FILES    | It is an associative array of items uploaded to the current script via the HTTP POST method.                                                                                                    |  |
| 7.  | \$_ENV      | It is an associative array of variables passed to the current script via the environment method. It represents the data available to a PHP script from the environment in which PHP is running. |  |
| 8.  | \$_COOKIE   | It is an associative array of variables passed to the current script via HTTP Cookies.                                                                                                    |  |
| 9.  | \$_SESSION  | It is an associative array containing session variables available to the current script.                                                                                                    |  |

### Q35. Give output

```
<?PHP
```

echo \$\_SERVER['PHP\_SELF']."<HR>"; echo \$\_SERVER['SERVER\_NAME']."<HR>"; echo \$\_SERVER['HTTP\_HOST']."<HR>"; echo \$\_SERVER['REMOTE\_ADDR']."<HR>"; echo \$\_SERVER['HTTP\_USER\_AGENT']."<HR>"; echo \$\_SERVER['SCRIPT\_NAME']."<HR>";

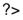

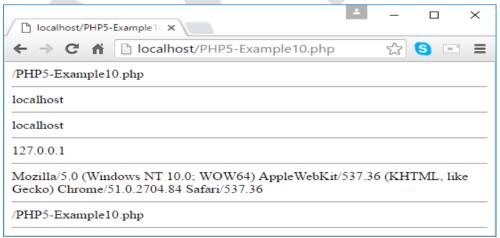

\$\_SERVER['PHP\_SELF'].

\$ SERVER['SERVER NAME']

\$\_SERVER['HTTP\_HOST']

It return the file name path of currently executing script it return of the host server

it return the host name from where the user is viewing the current page

- **\$\_SERVER['REMOTE\_ADDR']** it return the IP Address from where the user is viewing the current page
- **\$\_SERVER['HTTP\_USER\_AGENT'].** it return the Browser application from where the user is viewing the current page

# Q36. What is the difference between GET and POST Method GET Method

- 1) All the name value pairs are submitted as a query string in URL.
- 2) It's not secured.
- 3) Length of the string is restricted about 256.
- 4) If method is not mentioned in the Form tag, this is the default method used.

### **POST Method:**

- 1) All the name value pairs are submitted in the Message Body of the request.
- 2) Length of the string (amount of data submitted) is not restricted.
- 3) \$\_Post is secured because Name-Value pairs cannot be seen in location bar of the web browser.
- 4) If post method is used and if the page is refreshed it would prompt before the request is resubmitted.
- 5) If the service associated with the processing of a form has side effects (for example, modification of a database or subscription to a service), the method should be POST.

### Q37. Explain the working of QueryString using an example.

When a form is submitted using GET method, the form's data is sent to the server in the form of "variable=value" pairs. A variable and its value are separated by equality sign (=) and different "variable=value" pairs are separated by ampersand sign (&). This complete set of "variable=value" pairs is called Query String and is visible in the URL. Example:

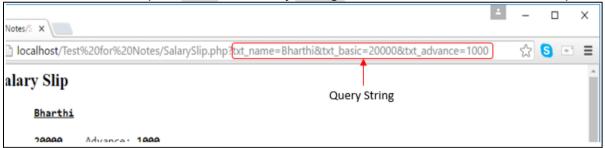

The guery string is specified by the values following the guestion mark (?).

When a form is submitted by GET method, this query string is visible in the URL. A PHP script retrieves this string in \$ SERVER["QUERY SRING"].

Query Strings are used to pass information from a browser to a web server. Several different processes can generate a query string. Query strings are generated by sending a form, by a user typing a query in the address box of the browser or in the anchor tag.

### Q38 Explain \$\_SERVER["REQUEST\_METHOD"]

It is used to tell whether data is sent using GET method or POST method when form is submitted

Q39. What is cookie?

Cookie is a small piece of data sent from a website and stored in a user's web browser while user is browsing that website. Every time the user loads the website, the browser send the cookies back to the server

- Q40. Name the method used to create a cookie in PHP setcookie() method is used to create a cookie
- Q41. A PHP user "admin" set a cookie for 20 days with its value "password"

```
<?PHP
    $cookie_name= "admin";
    $cookie_value= "password";
    setcookie($cookie_name, $cookie_value, time()+(86400*20),"/");
?>
```

Q42. How to retrieve the values stored in cookie name "Name1"

```
$_COOKIE[] super global variable is used to retrieve the value of cookie
<?php
If(isset($_COOKIE['Name1']))
{
$v= ($_COOKIE['Name1']))
echo "Hello"+$v
}
else
echo "invalid"
?>
```

- Q43. Name two global variable in PHP to store data across page \$\_COOKIE & \$\_SESSION are used to store data across pages.
- Q44. Explain session\_start() & session\_destroy()

**session\_start()** function used to create a new session and generate a unique session ID. It should be started before before the script generate any output . **session\_destroy()** function destroy a session completely. It deletes all session varables

unset(\$ SESSION["variable"]) is used to delete a specific session variable.

### Q45. What is the difference between session and cookies

There are some difference between session and cookies thath are as following:-

- 1 : **Session** are temporary and **Cookies** are permanent.
- 2 : **Session** data is store on server while **Cookies** are store on user's computer.
- 3 : Cookies contents can be easily modify but to modify Session contents is very hard.
- 4 : **Cookies** could be save for future reference but **Session** couldn't when user close the browser Session data also lost.
- Q46. How to access Session Variable named "User"

```
<?PHP
     session_start();
     echo $_SESSION["User"];
?>
```

Q47. Write a code to create a page counter to check how many visitors have visited the page

```
<?php
          session_start();
if (!isset ($_SESSION['views']))
{
          $_SESSION['views'] = 1;
}
else
          $_SESSION['views'] = $_SESSION['views']+1;
?>
```

Echo "This page has been viewed" . \$\_SESSION['views'] . "Times";

Q48. Create the following form and based on the user selection print a message in the format given below:

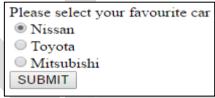

Your favourite car is: Nissan

```
<?php
$car = $carErr = ""; $OK=false;
if ($_SERVER["REQUEST_METHOD"] == "POST")
{ if (!empty($_POST["Car"])) {
         $car = $ POST["Car"];
         $OK=true:
   else
         $carErr = " **Please select a Car";
}
,
?>
<html> <body>
<form name = f1 method=POST action = "<?php echo $_SERVER["PHP_SELF"]; ?>" >
Please select your favourite car <?php echo $carErr; ?> <br>
<input type = radio name = Car value = Nissan>Nissan </BR>
<input type = radio name = Car value = Toyota>Toyota </BR>
<input type = radio name = Car value = Mitsubishi>Mitsubishi </BR>
<input type = submit name = submit value = "SUBMIT">
</form>
<?php
   if ($OK==true)
                      // - 6
         echo "Your favourite car is ".$car; ?>
</body> </html>
```

Q49. Explain <fome action= "<?php echo \$\_SERVER["PHP\_SELF"]?>" statement

**\$\_SERVER["PHP\_SELF"]** is used to display the path of currently used script file name. So the above statement action attributes states that after the form submission form data will be handle by the PHP Script present in the same file.

# Q50. Write the command(s) to open a text file called data.txt which exists in the directory C:\temp.

\$file = fopen("c:\temp\data.txt", "r");

### Q51 Explain the PHP fopen() function and PHP fclose() functions.

fopen(): fopen() function is used to open a file. The syntax of fopen() is:

**Syntax:** fopen(filename, mode);

### fopen() takes two parameters:

- i) filename: Specifies the name of the file to be opened.
- ii) mode: specifies the mode in which the file should be opened.

fclose(): fclose() is used to close an open file. fclose() takes a single

parameter (the file reference) and returns a Boolean value

indicating the successful or failed closure of file.

Syntax: fclose(file):

## Q52. What are different modes for file opening in PHP? Different file opening modes in PHP are:

| SNo. | Mode | Description                                       |  |
|------|------|---------------------------------------------------|--|
| 1.   | r    | 'Read only' mode.                                 |  |
| 2.   | r+   | Read/Write mode.                                  |  |
| 3.   | W    | Write only mode.                                  |  |
| 4.   | W+   | Read/Write mode.                                  |  |
| 5.   | а    | Append mode.                                      |  |
| 6.   | a+   | Read/Append mode.                                 |  |
| 7.   | Х    | Creates the file and opens it in Write only mode. |  |
| 8.   | X+   | Creates the file and opens it in Read/Write mode. |  |

### Q53. What is the difference between PHP fgests() and PHP fgetc()?

fgets() reads one line of text from the specified file

syntax fgets(FileObject,Length)

FileObject is an object(file pointer) that represent a file

Length it represent no of bytes to read.

This function reads one line at a time, up to 254 characters. Each line ends with newline. If length argument is omitted, PHP defaults to length of 1024

fgetc() read one character from the specified file.

syntax fgetc(FileObject)

### Q54. Explain fread() & filesize() function

**fread()** function reads the entire file or specific size from file. It reads a number of bytes from a file,up to the end of the file.

syntax fgets(FileObject,Length)

### filesize() It returns the size of file in bytes syntax filesize(FileObject) or filesize("filename.txt")

Q56. Write PHP code to read a text file abc.txt and display alternate lines of the file on the screen.

Q57 Write PHP code to read a text file abc.txt and display the contents of the file on the screen replacing all spaces in the file by the # symbol.

Q58. Write PHP code to read a text file str.txt and display all the lines beginning with letter "A".

Q59. Write PHP code to read a text file named mega.txt and display the contents of the file after converting all the alphabets to upper case alphabets.

?>

?>

Q60. Write PHP code to read a text file xyz.txt and count the number of words, lines, and characters in the file.

```
<?php
some 2 some 2 
$file = fopen("xyz.txt","r");
while (!feof($file))
{
            $data = fgets($file);
            $lines++; }
            fclose($file);
            $file = fopen("xyz.txt","r");
            while (!feof($file))
            { $data = fgetc($file);
                                                      $char++;
            if ($data == ' ')
                                                       $words++:
            if (ord(\$data) == 13)
                                                      $words++;
                                                       $char--;
                                                      $data = fgetc($file);
            fclose($file);
            $words++;
            echo "<P>File contains $words Words, $lines lines, and $char characters";
```

Q61. Write PHP code to read a text file data.txt and count the number of vowels, consonants and other characters present in the file.

```
<?php
$file = fopen("data.txt","r");
      vowels = conso = others = 0;
      while (!feof($file))
             $char = fqetc($file);
             if (ord($char) != 13 && ord($char) != 10)
                $char = strtoupper($char);
             if($char=='A' or $char=='E' or $char=='I' or $char=='O' or $char == 'U')
                    $vowels++:
             else if ($char >= 'A' and $char <= 'Z')
                    $conso++;
             else
                    $others++;
             }
      fclose($file);
      echo "File contains $vowels vowels, $conso consonants, and $others other
      characters"; ?>
```

### Q62. How does \$ FILES variable work in PHP?

\$ FILES is a superglobal which stores the details of the uploaded files. The details of the each file include

- i) file name.
- ii) file type,
- iii) file size (in bytes),
- temporary location of the file on the server, iv)

error code in case some error occurred during of the file upload

### Q63. What is the purpose of move\_uploaded\_file() in PHP?

When a file is uploaded, it gets stored in a temporary area on the server until it is moved. The file has to be moved from that temporary area, or else it will be destroyed. The function move uploaded file() moves an uploaded file to a new location on the server.

### Q64. Explain the attribute enctype? what will its value if you want to upload a file

The enctype attribute specifies how the form-data should be encoded when submitting it to the server.

**Note:** The enctype attribute can be used only if method="post".

<form action="/upload.php" method="post" enctype="multipart/form-data">

### Q65. How is PHP error handling done?

PHP error handling is done in two ways:

Default error handling: The default error handling in PHP is very simple - an (i) error message with filename, line number and a message describing the error is sent to the browser. An example is shown below:

| ! Notice: Undefined index: uname in C:\wamp\www\PHP5-Example11.php on line 8 Call Stack |        |        |          |                       |
|-----------------------------------------------------------------------------------------|--------|--------|----------|-----------------------|
| #                                                                                       | Time   | Memory | Function | Location              |
| 1                                                                                       | 0.0386 | 365552 | {main}() | \PHP5-Example11.php:0 |

- Custom error handling: To customize the error handling, PHP provides custom (ii) error handling techniques and these are:
  - PHP die() method
  - Defining custom error handling functions and error triggers

### Q66. What is PHP die() method?

PHP die() method is used to to overrule the default error handling in PHP. die() method is used to terminate the further execution of PHP script and give a specified error message to the user.

### **Example:**

```
<?php
if (!file exists("myfile.txt"))
       die("File not found");
else
       $file = fopen("myfile.txt","r");
```

This code will check if the file "myfile.txt" exists. If the file does not exist, then it will give a message "File not found" to the user and terminate the further execution of the script.

### Q67. What is connection object? Write a PHP Code to establish a connection

Connection object is used to establish and managing connection between your application and data source.

**mysqli\_connect()** function is used to established a connection between your application and data source.

```
<?php
    $servername = "localhost";
    $username = "username";
    $password = "password";

// Create connection
    $conn = mysqli_connect($servername, $username, $password);

// Check connection
    if (!$conn)
    {
        die("Connection failed: " . mysqli_connect_error());
      }
    echo "Connected successfully";

?>
```

### Q68 How to close database connection:

PHP provides **mysqli\_close()** function to close a database. Although any open connection is automatically closed when script ends, it is always a good practice to close the database when the use of database is over.

**Syntax:** mysqli\_close(\$dbhandle);

### Q69 Explain mysqli\_query():

The mysqli\_query() function is a "catch all" function that can run about any MySQL query that is given to it. It can be used to create and destroy a database and tables, insert data, delete data, update data, and extract data from the database. This function takes two parameters (connection and sql) and returns TRUE on success and FALSE on failure.

Syntax: mysqli\_query(connection, sql);

### Where,

| Argument   | Description                                                                      |  |
|------------|----------------------------------------------------------------------------------|--|
| Connection | An optional parameter that specifies the connection reference to be used. If not |  |
|            | specified then the last opened connection of mysqli_connect() will be used.      |  |
| Sql        | Contains the SQL query to be executed.                                           |  |

### Q70 How does the PHP execute SQL statements?

To get the PHP execute the SQL statement using mysqli\_query() method

### Q71. What is use of fetch\_assoc() Method

This method returns an associative array that corresponds to the fetched row, the keys of the element are the name of the columns.

MMWT-PHP Class 12

#### Q72. How to Create a database:

A database can be created using **mysqli\_query()** function with suitable query.

```
Example:
```

### Q73. Explain the usage of mysqli\_select\_db() method

It is important to select a database as there may be multiple databases residing on a server but in PHP a single connection can be linked to a single database at a time. The function mysqli\_select\_db() returns TRUE on success and FALSE on failure.

**Syntax:** mysqli\_select\_db(connection, databasename);

### **Q74.** Study the give code below:

 i. Fill in the blanks to complete the above code fragment to create a table called 'EmpList' in the database 'myDB'

1 mysqli\_connect 2 \$mysql 3 \$myconn 4 mysqli\_close

- ii. What does mysqli\_query() function do? Same as Ans 69
- iii Write the data types used to create the table.

EmpID INT, EmpName CHAR, EmpSal INT, DOJ DATE

- vi. Write the maximum character length of the data type CHAR(n) 255
- v. Which data type can be used if the character length exceeds more than 255.

**VARCAHER** 

vi. Write the format of DATE data type. YYYY-MM-DDQ

## Q75. Study the give code and answer the following question:

- i. Write the name of the database connection. **\$myCon**
- ii. Write the SQL command used in the given code. Explain the use of it.

  UPDATE CLASSLIST SET NAME='John' WHERE AGE=17

  Update command is used to update the value of a column in this

  SQL command will change all names to john where age is 17
- iii. Write any two database functions used in the given code.
  - mysqli\_query((\$myCon, \$sql)
  - 2. mysqli\_close(\$myCon)
- iv. How many parameters are used in **mysqli\_connect()** function. Explain **same as Ans 67**
- v. Why is the **mysqli\_affected\_rows()** function used? **mysqli\_affected\_rows()** function returns the number of affected rows in the SELECT, INSERT, UPDATE, REPLACE, or DELETE query.
- vi. Write the function used to execute SQL command. mysqli\_query()
- vii. Explain the use of die() method in the given code. Same as Ans 66

### Q76. Differentiate between mysqli\_num\_rows() and mysqli\_affected\_rows()

| mysqli_num_rows( )               | mysqli_affected_rows()                   |
|----------------------------------|------------------------------------------|
| Return the no of rows return by  | Return the no of rows afftected by       |
| select query in result set       | query(UPDATE, INSERT,DELETE,             |
| It require resultset as argument | It require connection object as arugment |

### Q77. Name the function used for the following.

a. To changes the default database for the connection.

### mysqli\_select\_db(database)

**b.** To closes a previously opened database connection.

### mysqli\_close(connectionobject)

c. To returns the last error description for the most recent function call.

### mysqli error()

d. To returns the number of affected rows in the previous MySQL operation.

mysqli\_affected\_rows()

### Q78 Write any four data type of MySQL to create a table.

INT, CHAR, DATE, VARCHAR, DECIMAL, BLOB

### Q79. Explain 4 argument used in establishing a connection with mysqli\_connect()

| Argument     | Description                                                                  |  |  |
|--------------|------------------------------------------------------------------------------|--|--|
| Server       | An optional parameter that contains the server or host name running the      |  |  |
|              | database server. If this is not specified then the default value is          |  |  |
|              | localhost:3306.                                                              |  |  |
| User         | An optional parameter used to specify the username accessing the             |  |  |
|              | database. If this is not specified then default is the name of the user that |  |  |
|              | owns the server process.                                                     |  |  |
| Password     | An optional parameter used to specify the password of the user               |  |  |
|              | accessing the database. If it is not specified then default is an empty      |  |  |
|              | password.                                                                    |  |  |
| Databasename | An optional parameter used to specify the database to be used when           |  |  |
|              | performing queries.                                                          |  |  |

### Q80. Name the function used for the following.

- ii. Function is used in fread() function as second parameter to read and display the entire contents of the text file. **filesize()**
- iii. Function is used to read single line from a file. fgets()
- iv. Function is used to check if the end-of-file has been reached. feof()
- v. Function is used to close an open file. fclose()
- vi. Function is used to write to a file. fwrite()